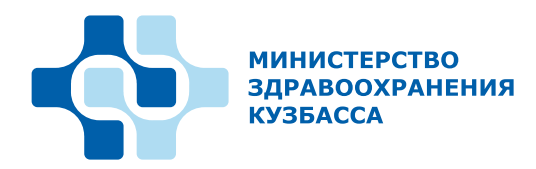

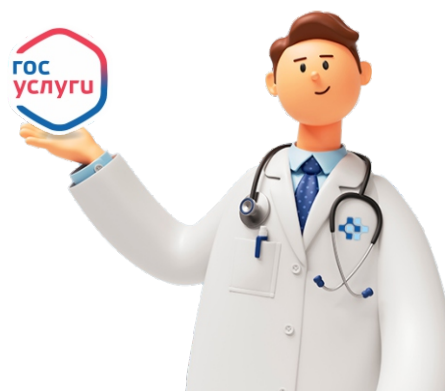

## **Алгоритм записи на прием к врачу через госуслуги**

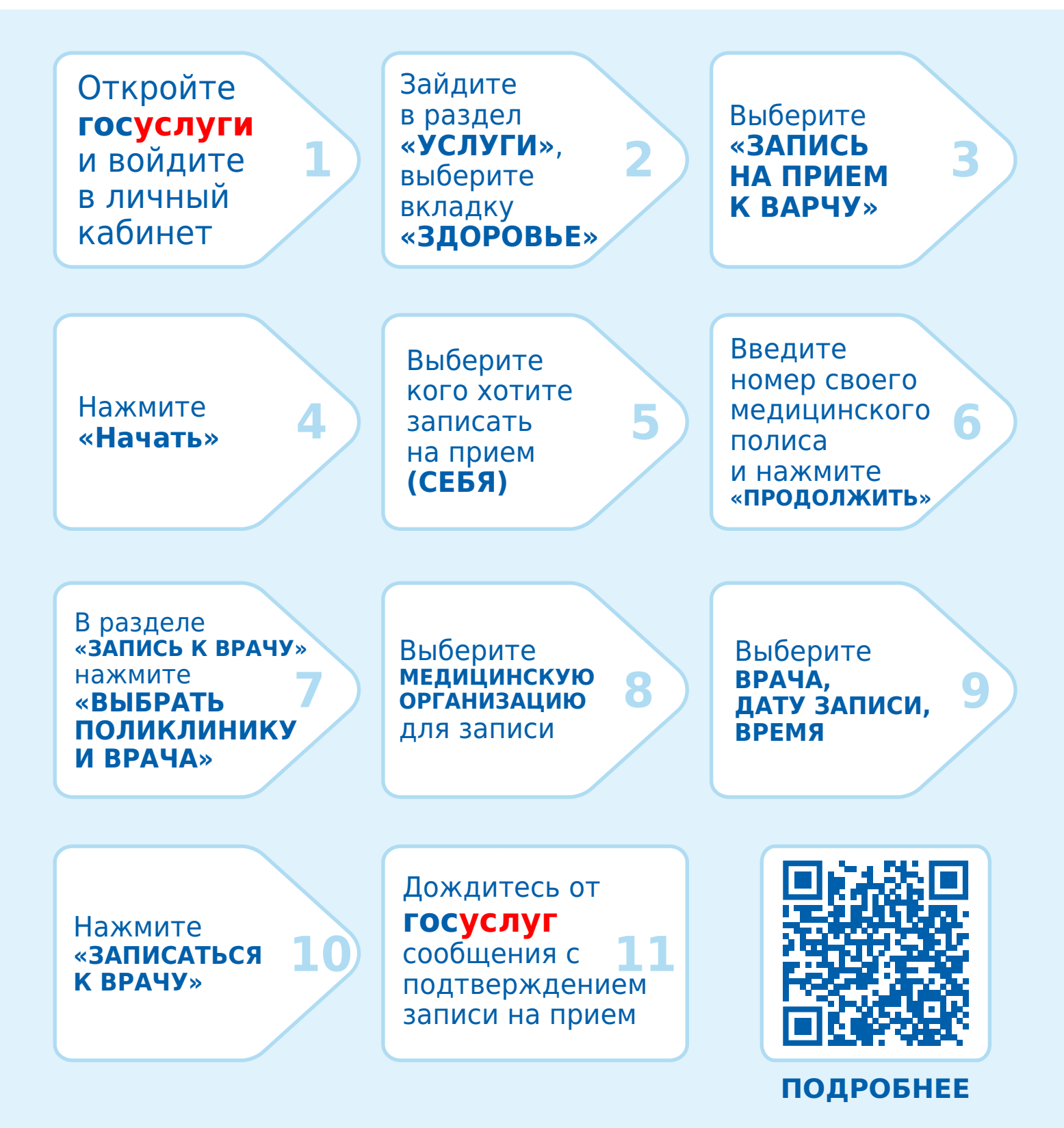